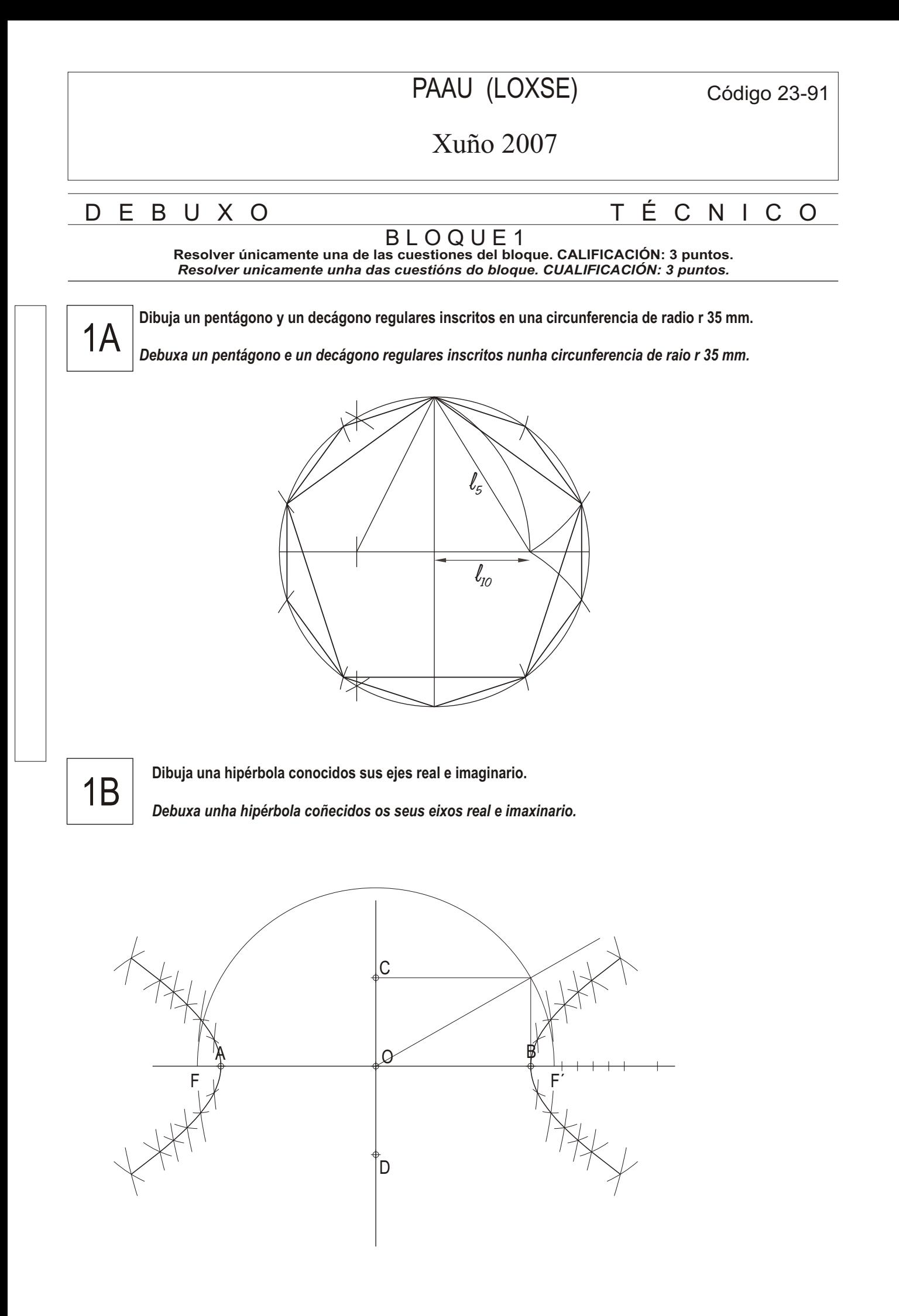

# D E B U X O TÉ C N I C O

### B L O Q U E 2

**Resolver únicamente una de las cuestiones del bloque. CALIFICACIÓN: 3 puntos.** *Resolver unicamente unha das cuestións do bloque. CUALIFICACIÓN: 3 puntos.*

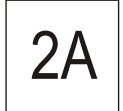

2A **Dadas las proyecciones diédricas de la figura, dibuja una isometría sin coeficientes de reducción a escala E 1/1.**

*Dadas as proxeccións diédricas da figura, debuxa unha isometría sen coeficientes de reducción a escala E 1/1.*

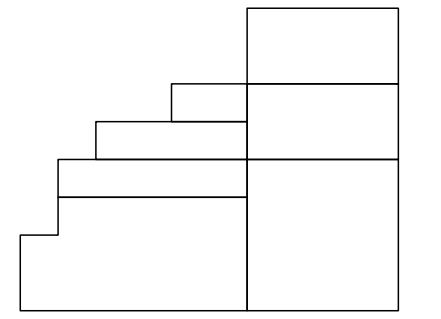

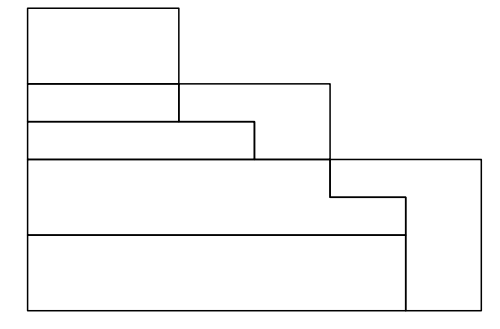

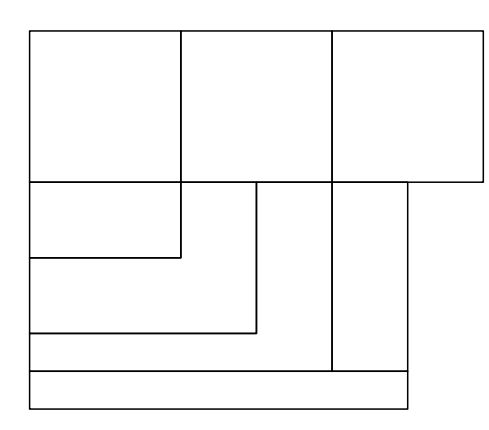

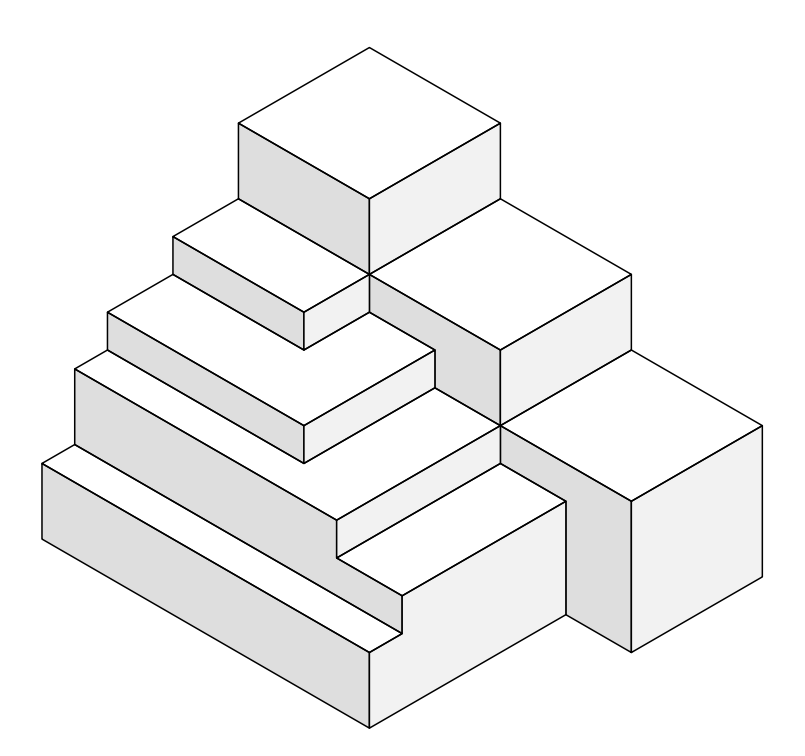

## D E B U X O TÉ C N I C O

B L O Q U E 2 **Resolver únicamente una de las cuestiones del bloque. CALIFICACIÓN: 3 puntos.** *Resolver unicamente unha das cuestións do bloque. CUALIFICACIÓN: 3 puntos.*

2B

**Dadas las proyecciones diédricas de la figura, dibuja la perspectiva lineal de plano de cuadro vertical** π **desde el punto de vista V, considerando la línea de tierra LT, la línea de horizonte LH y el punto N. Escala 1/1.**

Dadas as proxeccións diédricas da figura, debuxa a perspectiva liñal de plano do cadro vertical π *dende o punto de vista V, considerando a liña de terra LT, a liña de horizonte LH e o punto N. Escala 1/1.*

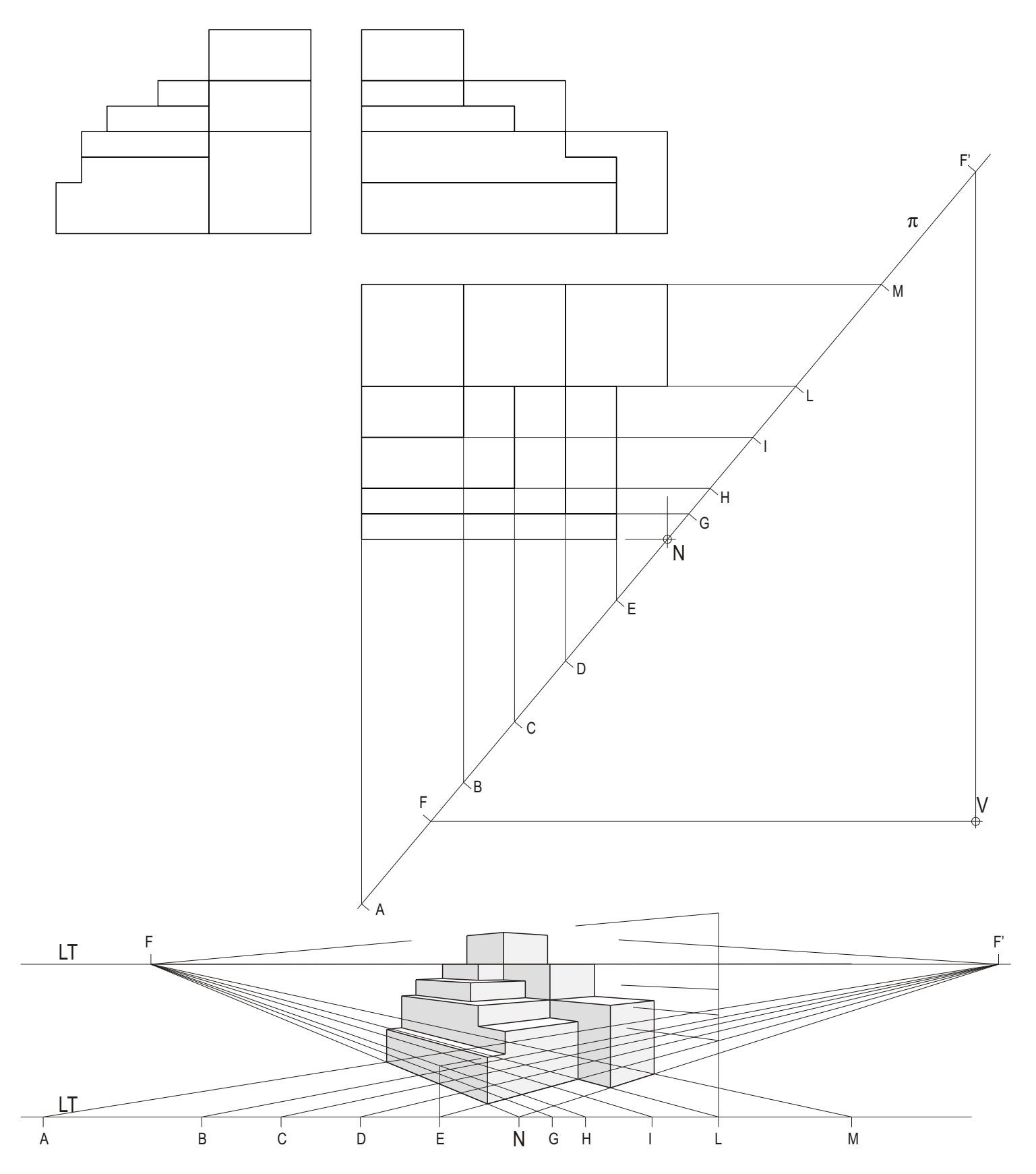

3A Intersección de los planos  $\alpha$ ,  $\beta$  y  $\delta$ . *Intersección dos planos*  $\alpha$ ,  $\beta$  *e*  $\delta$ *.* D E B U X Q T É C N I C O B L O Q U E 2 **Resolver únicamente una de las cuestiones del bloque. CALIFICACIÓN: 3 puntos.** *Resolver unicamente unha das cuestións do bloque. CUALIFICACIÓN: 3 puntos.* va vb vδ

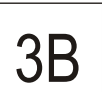

**Dibuja en la 1ª, 2ª y 3ª proyecciones diédricas la sección que produce el plano en el tronco de cono.** *Debuxa na 1ª, 2ª e 3ª proxeccións diédricas a sección que produce o plano no tronco de cono.*

 $h\alpha$ 

 $h\beta$ 

 $h\delta$ 

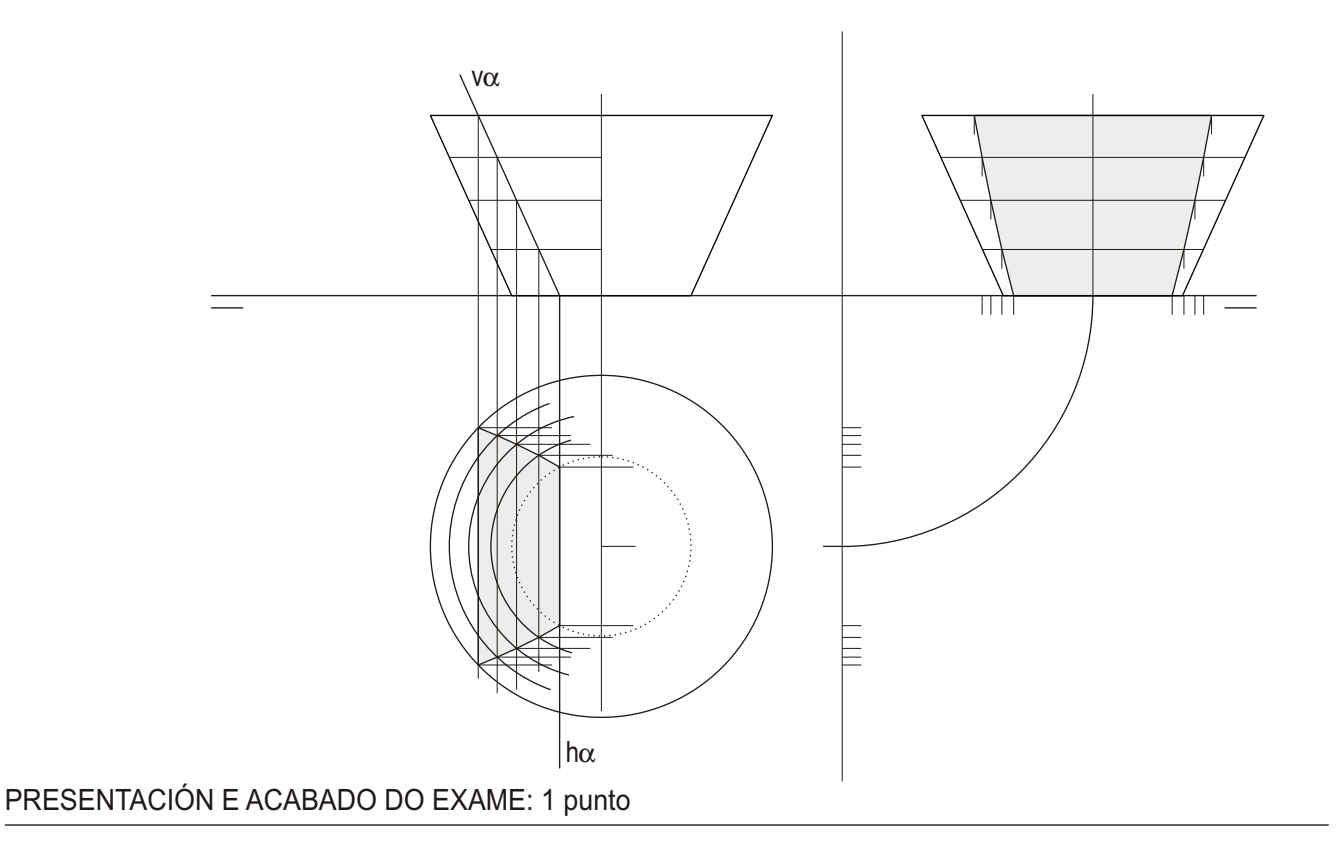

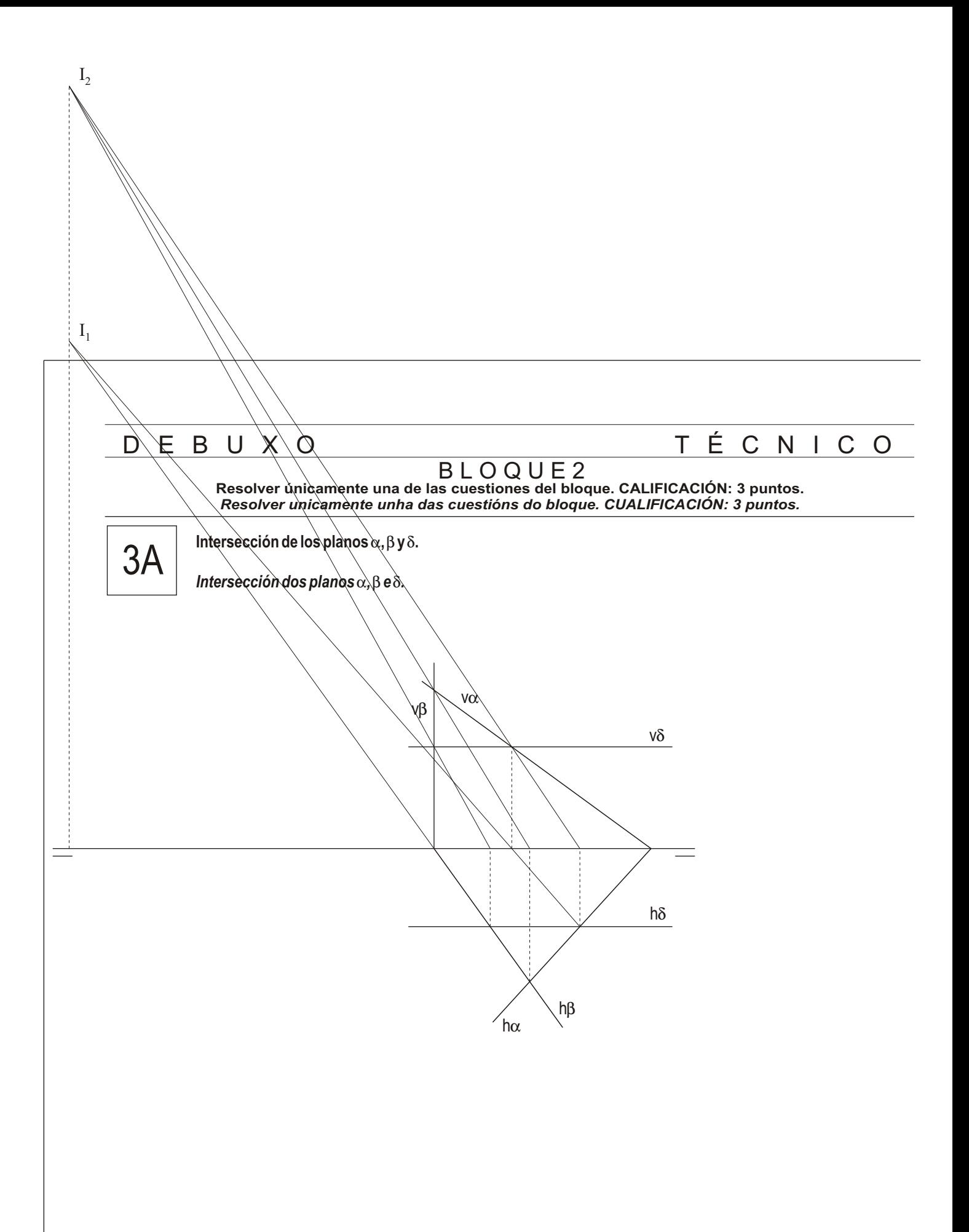